# The **stdclsdv** package<sup>\*</sup>

Peter Wilson Catholic University of America† Now at peter.r.wilson@boeing.com

2000/07/16

#### **Abstract**

The stdclsdy package is intended to be used by the authors of LATEX packages that need to know about the sectional divisions provided by the document class.

### **Contents**

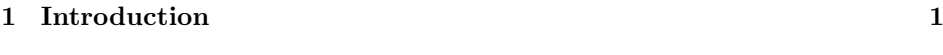

**2 The stdclsdv package 1**

# **1 Introduction**

Several packages need to know the kind of sectional divisions provided by the document class.

The stdclsdv package provides a solution for for the case when the document class is one of the LATEX standard classes (i.e., book, report, article, letter, slides, and classes derived from the article class, namely ltxdoc and proc). It also handles the koma classes. $<sup>1</sup>$ </sup>

This manual is typeset according to the conventions of the L<sup>A</sup>T<sub>E</sub>X DOCstration of the L<sup>AT</sup>EX macro source strip utility which enables the automatic extraction of the L<sup>AT</sup>EX macro source files [GMS94].

Section 2 describes the usage of the package. Commented source code for the package is in Section **??**.

# **2 The stdclsdv package**

The stdclsdv package provides several  $\iota$ :.. macros which can be used to determine the kinds of sectional divisions supported by the current (standard) \documentclass.

<sup>∗</sup>This file has version number v1.1, last revised 2000/07/16.

<sup>†</sup>This work was originally performed as a Guest Researcher at the National Institute of Standards and Technology.

<sup>1</sup>Courtesy of Joerg Jaspert Joerg.Jaspert@informatik.fh-fulda.de.

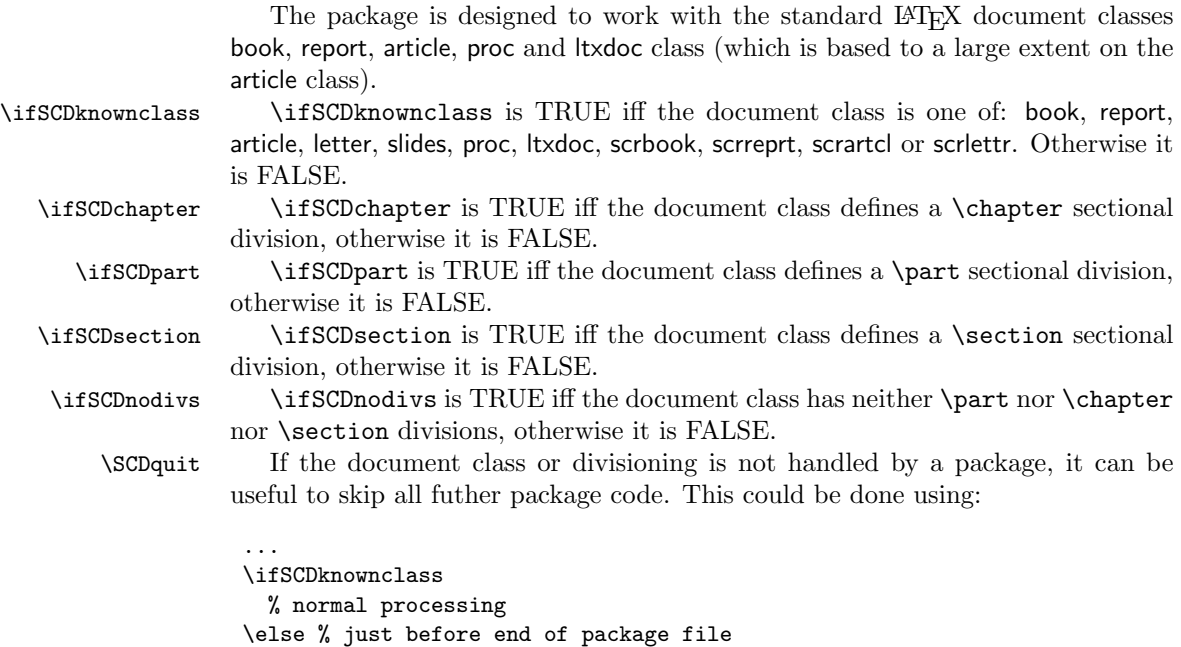

% error/warning message about unknown class

\fi \endinput

Alternatively, using the \SCDQuit command provides a clearer means of accomplishing this. The \SCDquit macro is defined to do nothing. It is intended to be used for prematurely ending a package file in the following manner:

```
\ifSCDknownclass\else
  \renewcommand{\SCDquit}{\endinput}
 % error/warning message about unknown class
\fi
\SCDquit % ends the file iff the class is unknown
% normal processing
...
\endinput
```
\SCDCheckCommand \SCDCheckCommand takes the same arguments as \newcommand, that is: \ifSCDSameDefinition \SCDCheckCommand{ $\langle command \rangle$ }[ $\langle \text{def} \rangle$ ][ $\langle \text{def} \rangle$ ]{ $\langle \text{def} \rangle$ } \SCDCheckCommand is identical to the kernel \CheckCommand (see ltdefns.dtx) except that it sets \ifSCDSameDefinition to TRUE iff the definition given in \SCDCheckCommand is the same as the current definition, otherwise \ifSCDSameDefinition is set to FALSE. (\CheckCommand issues a warning if the definitions are different).

## **References**

[GMS94] Michel Goossens, Frank Mittelbach, and Alexander Samarin. *The LaTeX Companion*. Addison-Wesley Publishing Company, 1994.